# $BulkIO \rightarrow Numpy$ , progress and performance

#### Jim Pivarski

Princeton University – DIANA

June 23, 2017

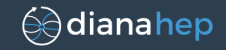

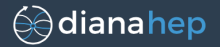

To give native Numpy support to ROOT.

Potential aspects:

- 1. TTree branches  $\rightarrow$  Numpy arrays.
- 2. Numpy arrays  $\rightarrow$  TTree branches.
- 3. PyROOT ROOT.std.vector (etc.)  $\rightarrow$  Numpy.

This talk addresses only  $#1$ , but the others aren't off the table.

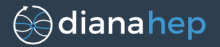

root numpy is an external project that uses Cython and TTreeFormula to fill Numpy arrays.

### We want Numpy support...

- $\triangleright$  to be a part of ROOT (to streamline interaction with machine learning libraries, for instance),
- $\triangleright$  without unnecessary dependencies (Numpy only),
- $\triangleright$  taking advantage of ROOT internals for performance.

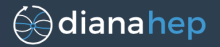

root numpy is an external project that uses Cython and TTreeFormula to fill Numpy arrays.

### We want Numpy support...

- $\triangleright$  to be a part of ROOT (to streamline interaction with machine learning libraries, for instance),
- $\triangleright$  without unnecessary dependencies (Numpy only),
- $\triangleright$  taking advantage of ROOT internals for performance.

In fact, this is a great application of Brian's BulkIO.

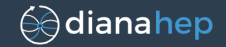

 $\triangleright$  A single-leaf branch becomes a Numpy array.

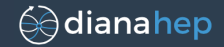

- $\triangleright$  A single-leaf branch becomes a Numpy array.
	- $\blacktriangleright$  Multidimensional leaves (with "[...]" in the title) affect the shape (dimensionality) of the array— one-to-one with TLeaf.

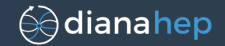

- $\triangleright$  A single-leaf branch becomes a Numpy array.
	- $\blacktriangleright$  Multidimensional leaves (with "[...]" in the title) affect the shape (dimensionality) of the array— one-to-one with TLeaf.
	- $\triangleright$  Variable length leaves (with "[counter]" in the title) require the counter to be read and maybe returned to the user.

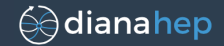

- $\triangleright$  A single-leaf branch becomes a Numpy array.
	- $\blacktriangleright$  Multidimensional leaves (with "[...]" in the title) affect the shape (dimensionality) of the array— one-to-one with TLeaf.
	- $\triangleright$  Variable length leaves (with "[counter]" in the title) require the counter to be read and maybe returned to the user.
- A "leaf-list" branch becomes a Numpy record array (like an array of C structs: row-wise, can't have different lengths, can manually set the byte offsets).

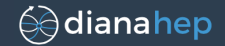

- $\triangleright$  A single-leaf branch becomes a Numpy array.
	- $\blacktriangleright$  Multidimensional leaves (with "[...]" in the title) affect the shape (dimensionality) of the array— one-to-one with TLeaf.
	- $\triangleright$  Variable length leaves (with "[counter]" in the title) require the counter to be read and maybe returned to the user.
- ► A "leaf-list" branch becomes a Numpy record array (like an array of C structs: row-wise, can't have different lengths, can manually set the byte offsets).
- $\triangleright$  A branch with subbranches becomes a Python dictionary of Numpy arrays.

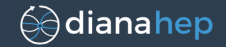

- $\triangleright$  A single-leaf branch becomes a Numpy array.
	- $\blacktriangleright$  Multidimensional leaves (with "[...]" in the title) affect the shape (dimensionality) of the array— one-to-one with TLeaf.
	- $\triangleright$  Variable length leaves (with "[counter]" in the title) require the counter to be read and maybe returned to the user.
- ► A "leaf-list" branch becomes a Numpy record array (like an array of C structs: row-wise, can't have different lengths, can manually set the byte offsets).
- $\triangleright$  A branch with subbranches becomes a Python dictionary of Numpy arrays.
- $\triangleright$  No attempt to reconstruct objects from the branch data; I have a separate project to do this in Python.

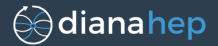

```
ROOT._numpyinterface.iterate(*branches,
                              return_new_buffers=True,
                              swap_bytes=True)
```
 $\triangleright$  Returns an iterator over clusters, yielding (entry\_start, entry\_end, array, array, array...) for each cluster.

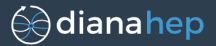

```
ROOT._numpyinterface.iterate(*branches,
                              return_new_buffers=True,
                              swap_bytes=True)
```
- $\triangleright$  Returns an iterator over clusters, yielding (entry start, entry end, array, array, array...) for each cluster.
- $\triangleright$  return new buffers determines whether arrays should be read-only views of ROOT's internal data or copies. Default is to copy to discourage accidental abuse.

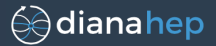

```
ROOT._numpyinterface.iterate(*branches,
                              return_new_buffers=True,
                              swap_bytes=True)
```
- $\triangleright$  Returns an iterator over clusters, yielding (entry start, entry end, array, array, array...) for each cluster.
- $\triangleright$  return new buffers determines whether arrays should be read-only views of ROOT's internal data or copies. Default is to copy to discourage accidental abuse.
- If all baskets align per cluster, zero-copy is possible. Otherwise, we need to double-buffer to match entry ranges.

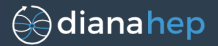

```
ROOT._numpyinterface.iterate(*branches,
                              return_new_buffers=True,
                              swap_bytes=True)
```
- $\triangleright$  Returns an iterator over clusters, yielding (entry start, entry end, array, array, array...) for each cluster.
- $\triangleright$  return new buffers determines whether arrays should be read-only views of ROOT's internal data or copies. Default is to copy to discourage accidental abuse.
- If all baskets align per cluster, zero-copy is possible. Otherwise, we need to double-buffer to match entry ranges.
- $\triangleright$  swap bytes transforms to little endian; in either case, the correct Numpy flag is set.

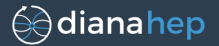

ROOT.\_numpyinterface.dtypeshape(\*branches, swap\_bytes=True)

- In Just get the types and lengths and do not iterate.
- $\triangleright$  Useful for setting up allocate-then-fill with the iterator.

ROOT.\_numpyinterface.performance()

 $\triangleright$  Get a dictionary of performance counters, to aid performance-debugging without recompiling.

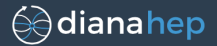

```
ROOT.numpyinterface.arraydict(*branches,
    allocate = lambda shape, dtype:
                   numpy.empty(shape, dtype=dtype),
    trim = lambda array, length: array[:length],
    swap_bytes = True)
```
 $\blacktriangleright$  High-level interface to filling arrays with overridable allocators.

 $\blacktriangleright$  Have to trim dtypeshape's overestimate.

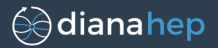

```
ROOT.numpyinterface.arraydict(*branches,
    allocate = lambda shape, dtype:
                   numpy.empty(shape, dtype=dtype),
    trim = lambda array, length: array[:length],
    swap_bytes = True)
```
 $\blacktriangleright$  High-level interface to filling arrays with overridable allocators.

 $\blacktriangleright$  Have to trim dtypeshape's overestimate.

```
ROOT.numpyinterface.recarray(*branches,
                             swap_bytes = True)ROOT.numpyinterface.iterate_pandas(*branches)
ROOT.numpyinterface.pandas(*branches)
```
- $\blacktriangleright$  Maybe also PyTables (for HDF5), etc.
- $\blacktriangleright$  All implemented in Python for import-flexibility.

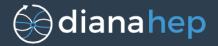

# Performance measurements

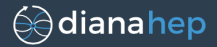

Test file: flat ntuple of px, py, pz, mass for 751 919 dimuons.

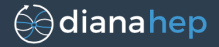

Test file: flat ntuple of px, py, pz, mass for 751 919 dimuons.

px, py, and pz are basket-aligned, but mass is not. Thus,

$$
\rho=\sqrt{{\rho_{\mathsf{x}}}^2+{ \rho_{\mathsf{y}}}^2+{ \rho_{\mathsf{z}}}^2}
$$

doesn't involve any double-buffering but the following does:

$$
E = \sqrt{p_x^2 + p_y^2 + p_z^2 + m^2}
$$

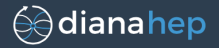

Test file: flat ntuple of px, py, pz, mass for 751 919 dimuons.

px, py, and pz are basket-aligned, but mass is not. Thus,

$$
\rho=\sqrt{{\rho_{\mathsf{x}}}^2+{ \rho_{\mathsf{y}}}^2+{ \rho_{\mathsf{z}}}^2}
$$

doesn't involve any double-buffering but the following does:

$$
E = \sqrt{p_x^2 + p_y^2 + p_z^2 + m^2}
$$

Three compression cases:

- $\blacktriangleright$  uncompressed
- $\triangleright$  LZ4 level 7 (future default); this file doesn't gain much from compression (1.0), but it is in the headers
- $\triangleright$  deflate level 1 (old default); still not much advantage (1.07)

## Performance measurements

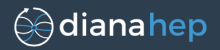

- Numpy: each step— squaring, adding, square root— creates intermediate arrays; calculations performed one column at a time in precompiled code.
- Numba: Python code is JIT-compiled with LLVM, basically what one would do in C, but with Python syntax.
- view/copy: compare direct views of internal ROOT data with making intermediate copies.
- root\_numpy: calls TTreeFormula to fill an array, then do Numpy method.
- SetBranchAddress: the traditional method, entirely in  $C_{++}$ .
- TTreeReader: the ROOT 6 method, entirely in  $C_{++}$ .
- TTree::Draw: use TTree's histogram-filling method.
- BulkIO in  $C_{++}$ : **not tested**, couldn't get it to work (yet).
- TDataFrame: not tested

## Performance measurements

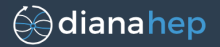

#### (Lower is better.)

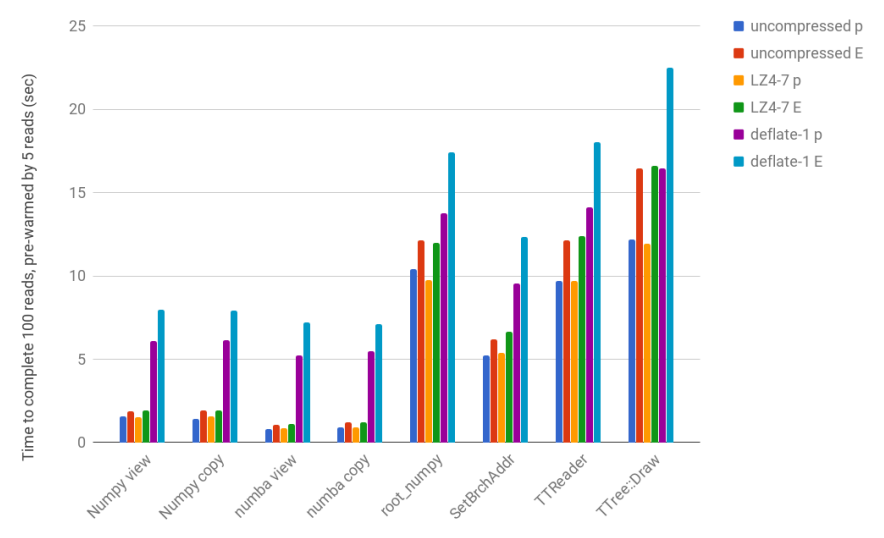

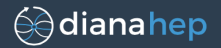

- <sup>I</sup> BulkIO is ∼5× faster than SetBranchAddress
- $\triangleright$  At this new rate, decompression is a bottleneck but LZ4 handles poorly compressed data gracefully.
- $\triangleright$  Number of memory copies is not as relevant:
	- $\triangleright$  view vs. copy does not show much difference (15%)
	- ► Numpy makes many copies and is only  $\sim$ 2 $\times$  worse
- $\triangleright$  Not shown here, but byte-swapping has negligible effect.

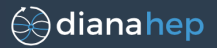

- $\blacktriangleright$  I need to handle variable-length branches, add a formal test suite, and handle all the cases on page 10.
- $\blacktriangleright$  Functions currently take filePath, treePath, \*branches as arguments, should accept PyROOT TBranches!
- $\triangleright$  Should be integrated into PyROOT in general.

Could someone help me with that? It could be the way I get introduced to the internals of PyROOT.

- $\triangleright$  Should be integrated into the standard ROOT build system, should be code-reviewed, agree on name and style conventions (remembering that this is for use in Python).
- Aiming for ROOT 6.12 in December.